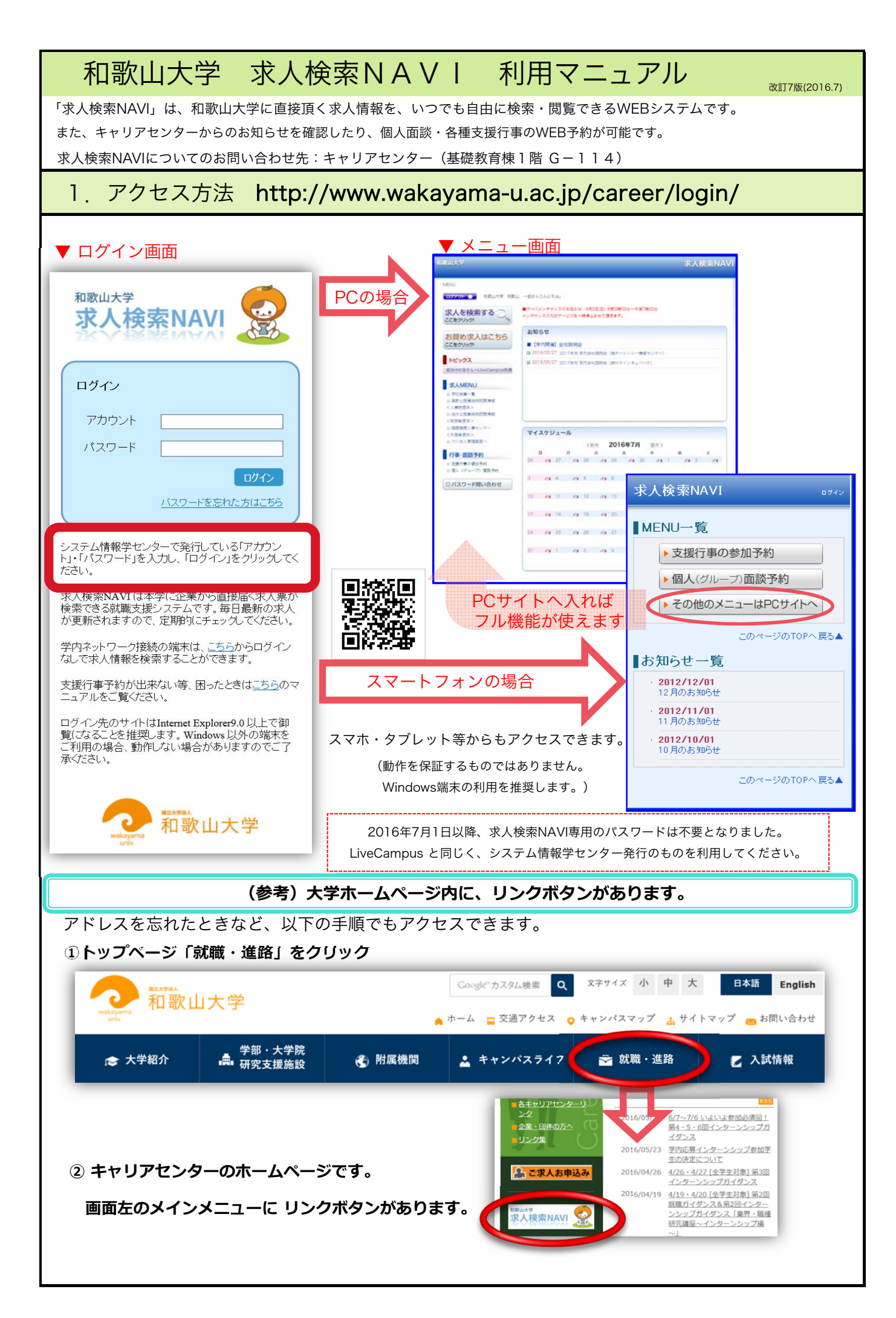

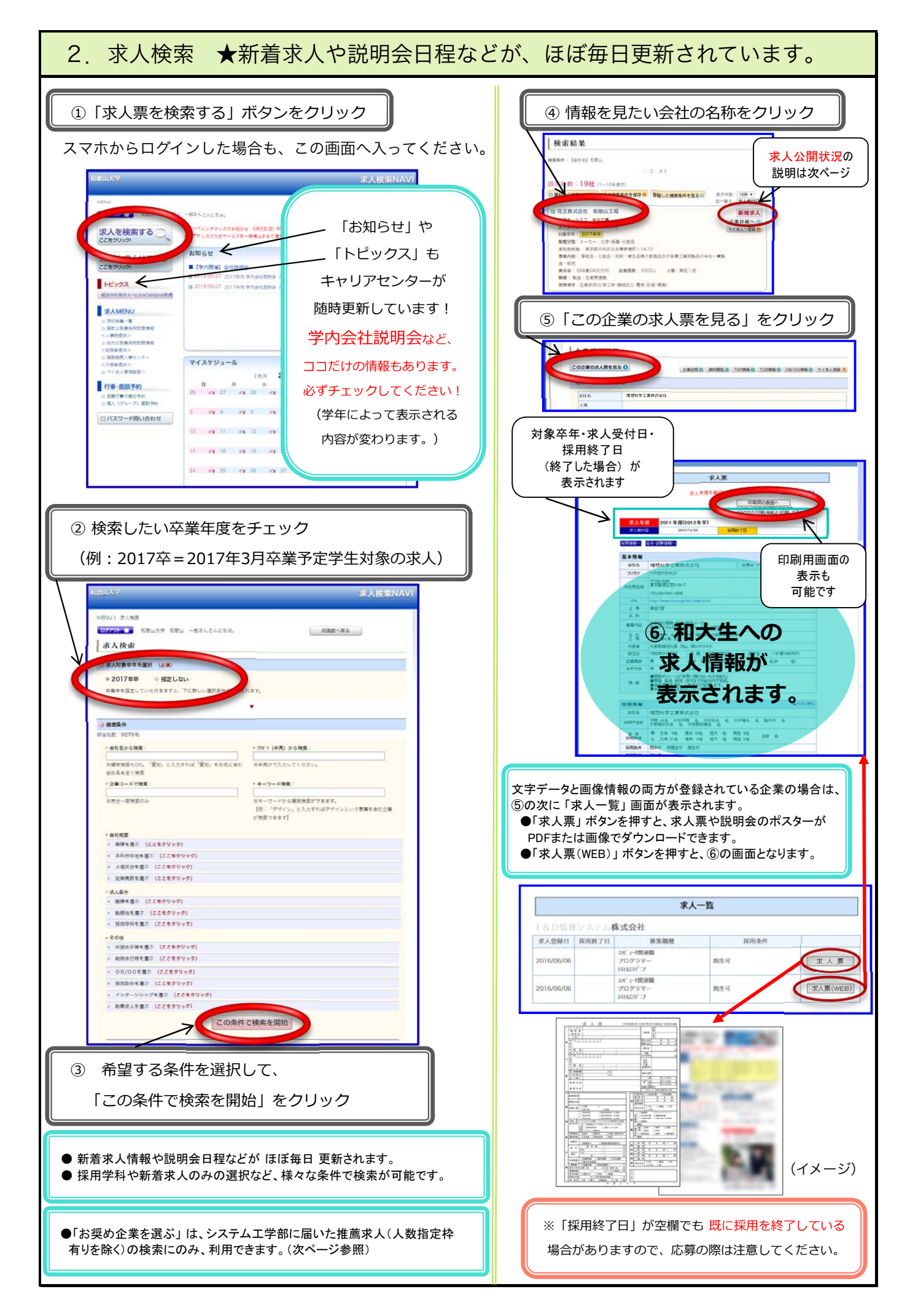

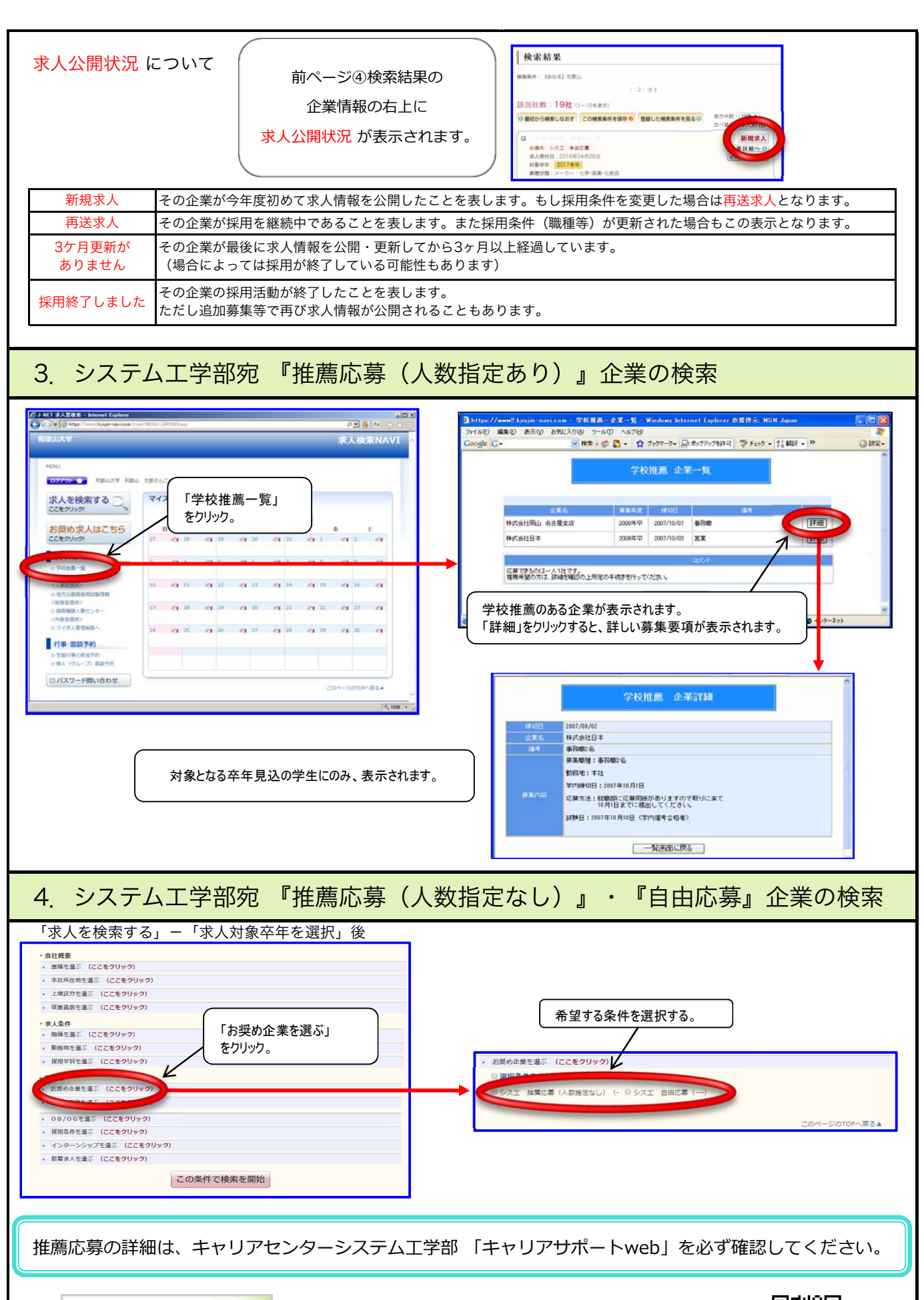

https://portal.sys.wakayama-u.ac.jp/recruit/index.php

● キャリアセンターシステム工学部 Gキャリアサポートweb

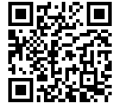

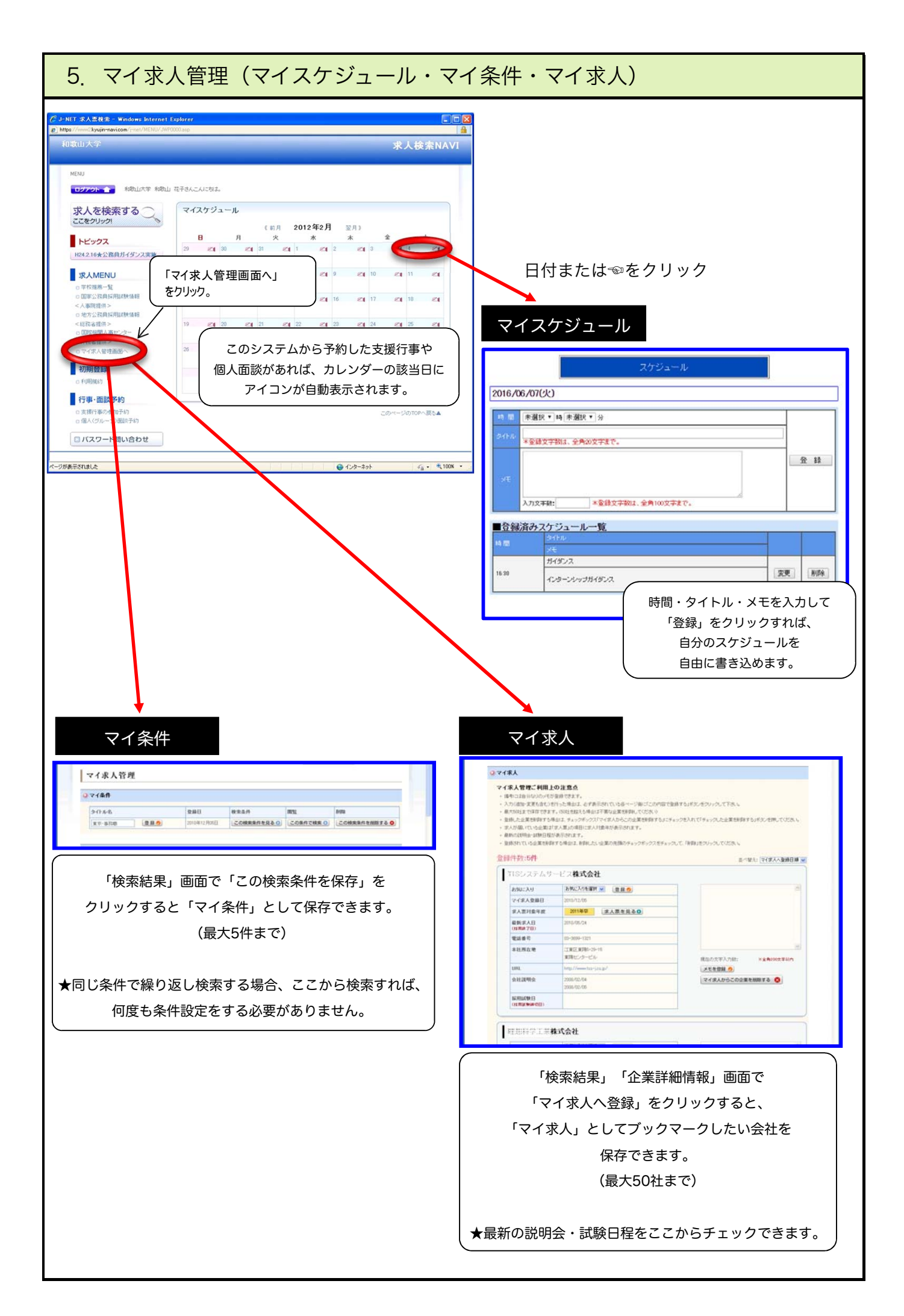

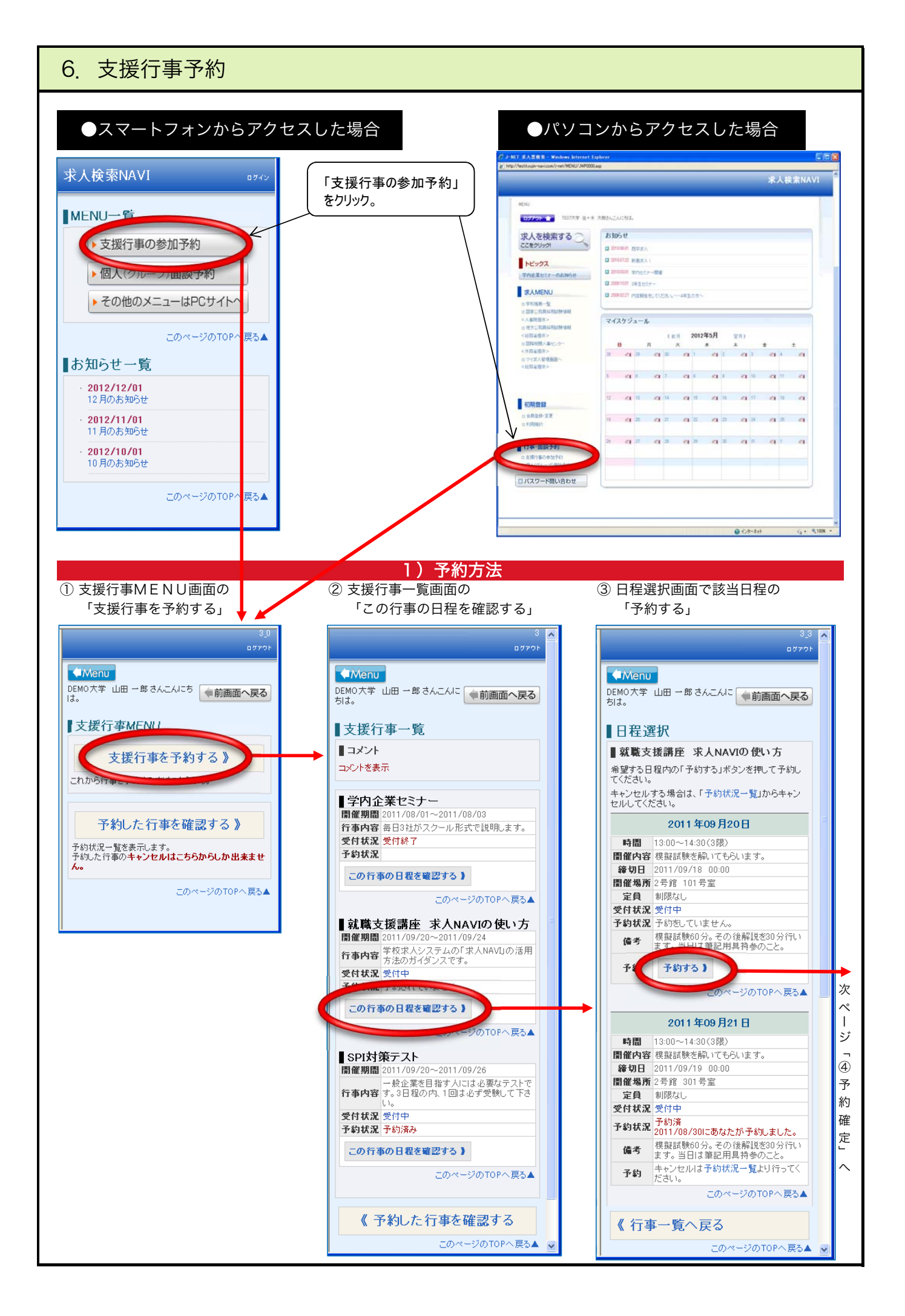

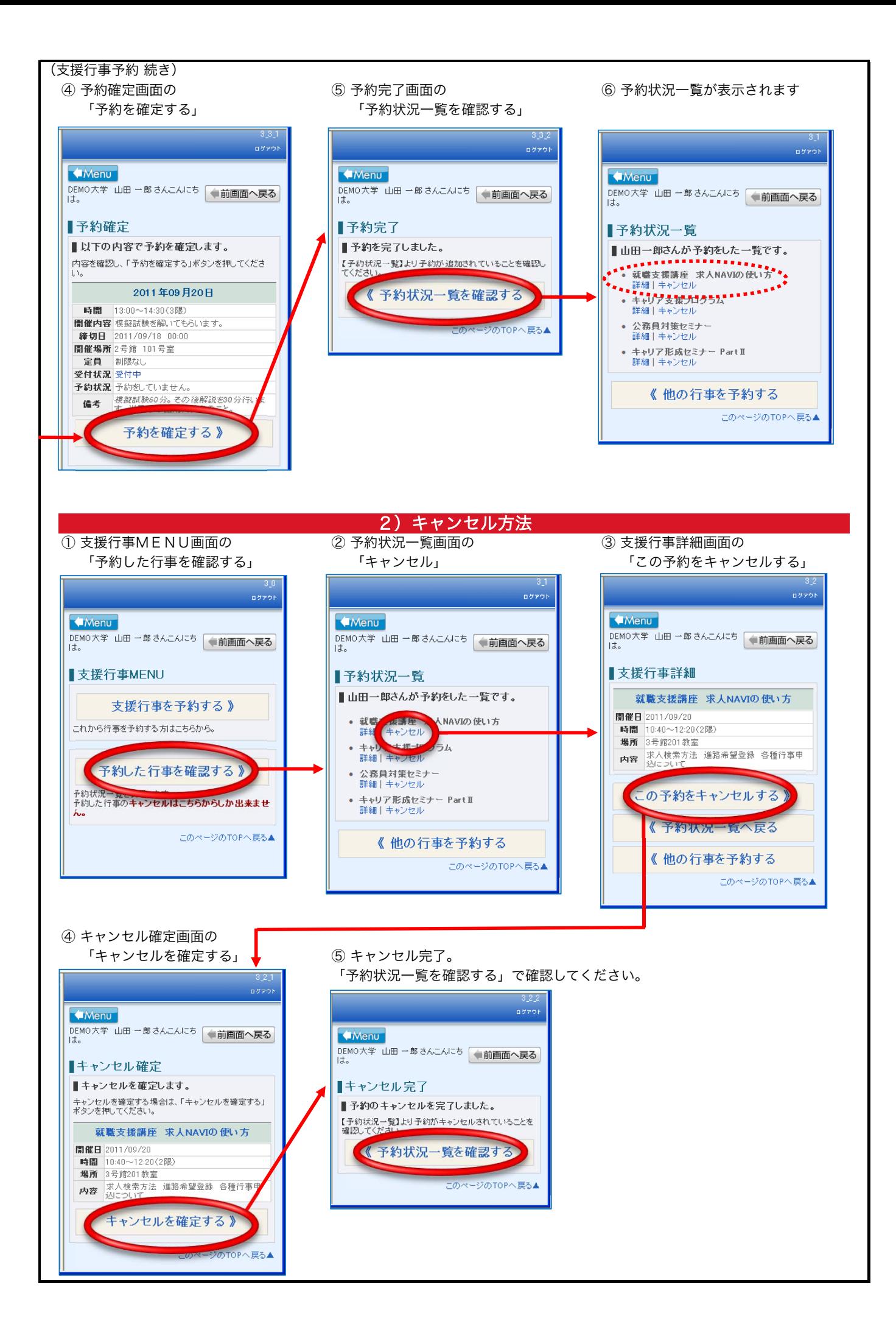

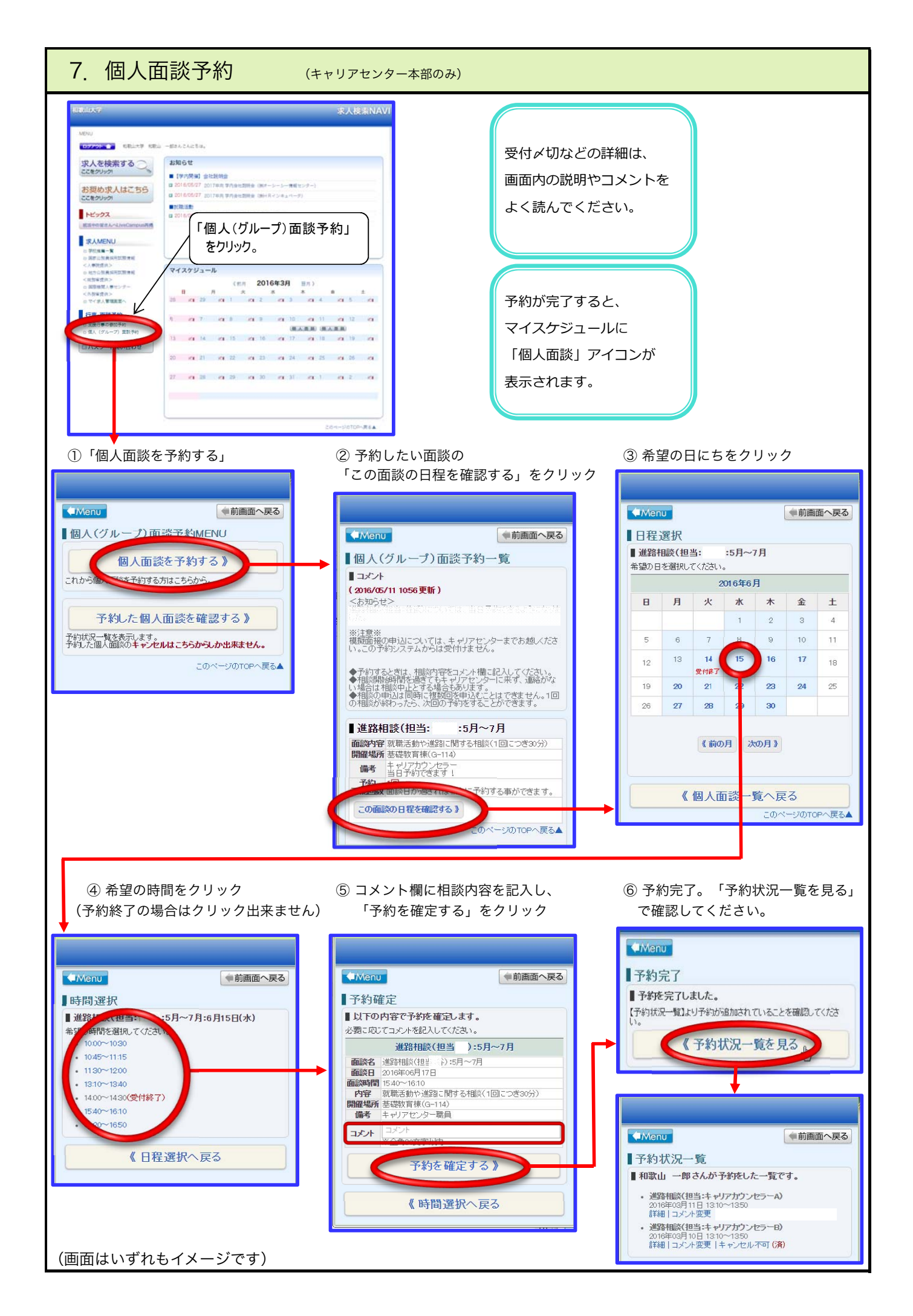